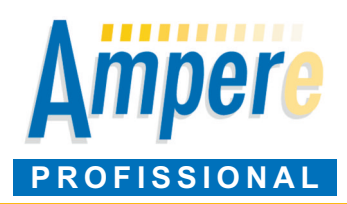

# Cálculo de redes elétricas BT e MT, alternada e contínua, de acordo com as normas brasileiras e internacionais

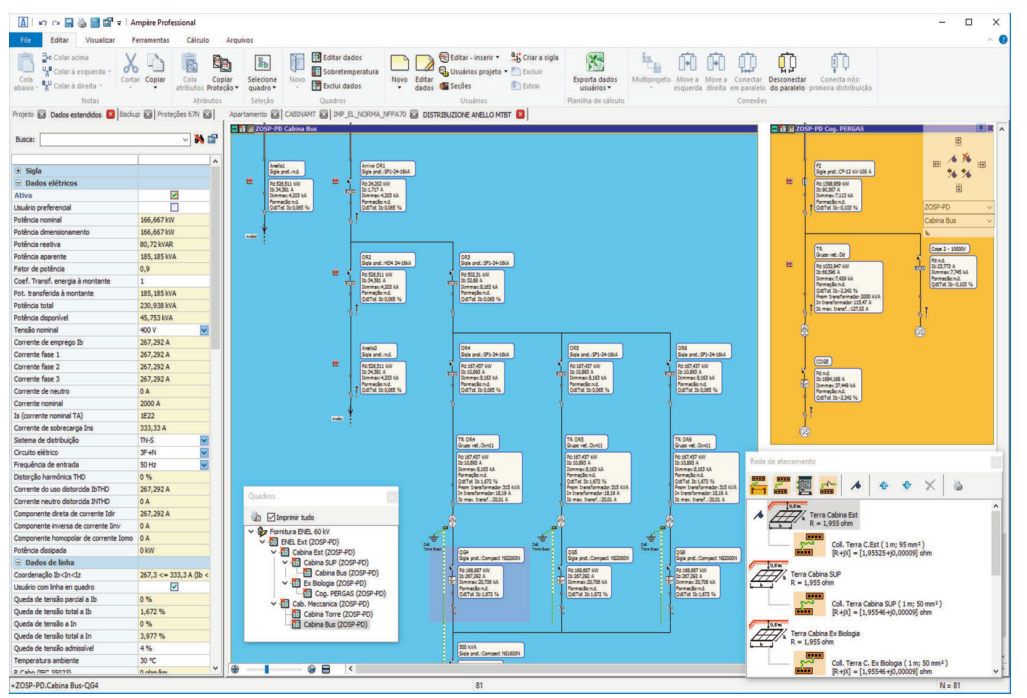

## **Gerenciamento de pedidos**

Organização da lista de pedidos, com compartilhamento e edição de projetos em rede. Gerenciamento de arquivos de usuários e suas permissões, total ou parcial.

#### **Fornecimento**

Definição de vários sistemas de fornecimento com possibilidade de conexão à rede para múltiplos pontos de alimentação em BT, MT e AT.

Alimentação da rede em AT ou MT com neutro à terra, isolado ou compensado.

Utilização de transformadores AT/MT e MT/BT, único ou em um número qualquer em paralelo, com dados definíveis.

Alimentação da rede com entrega em BT ou através de um ponto de impedância conhecida.

Não existem limites de potência para o sistema de alimentação.

Sistemas elétricos gerenciados: TN, TT e IT. Gestão do sistema de Média Tensão, com neutro isolado, compensado ou à terra (\*).

## **Geradores e UPS**

Inserção de geradores síncronos e assíncronos, grupos de continuidade, com as relativas placas de identificação de dados e a possibilidade de se estabelecer as condições de funcionamento. Gerenciamento de um arquivo de geradores e UPS de vários fabricantes. Curva de capacidade (Capa-

bility curve) dos geradores e das instalações.

## **Rede do terra**

Definição do ponto de aterramento com dispersores, condutores de terra, impedâncias e elementos de ligação. Escolha do tipo de terreno e cálculo da resistência de aterramento.

Definição dos colectores de terra e da sua introdução na rede.

## **Definição dos quadros elétricos**

Identificação e gerenciamento de componentes por zonas e quadros.

.<br>Assistente de criação de quadros com atribuição de proteções, estruturas e dados para a verificação da sobretemperatura.

Definição dos quadros ou subquadros de distribuição. Diagrama de blocos dos quadros.

#### **Definições de usuário**

Denominação e designação de áreas e quadros de acordo com a aplicação.

Marcação automática das aplicações segundo o perfil de usuário adotado.

Atribuição das características das aplicações: potência absorvida, cosseno φ, comprimento, condição de proximidade e instalação, temperatura ambiente, queda de tensão máxima e tipo de condutores.

Gerenciamento de transformadores AT/MT, MT/MT, MT/BT e BT/BT com regulagem automática contínua ou discreta.

Gerenciamento de transformadores com 3 enrolamentos (TWT com duplo secundário).

Cálculo das correntes de circulação nos transformadores em paralelo.

Linhas de cabos, condutores em barra ou trechos com impedância definida.

Definição da temperatura máxima de funcionamento desejada para os cabos.

Modalidade de distribuição e conexão dos condutores de proteção.

Gerenciamento do condutor neutro e PE comum a vários componentes.

Tabelas de instalação de acordo com a norma brasileira NBR 5410 - 14039, italiana CEI-UNEL 35024/1 - 35024/2 – 35026, espanhola UNE 20460-5-523,

francesa NF C 15-100, inglesa BSI 7671 e americana NFPA 70: NEC com cabos no padrão AWG.

Gerenciamento de tabelas de instalações internacionais IEC 364 (1983), IEC 60364-5-52 e IEC 448. Gerenciamento de instalações múltiplas para cada usuário.

Representação de linhas de MT de acordo com a norma IEC 60287 e CEI-UNEL 35027.

Gerenciamento de tabelas de instalações IEC 60502-2 (cabos MT) e IEC 61892-4 (petróleo&gás cabos e off-shore cabos).

Vários tipos de cargas: motores, capacitivas, resistivas, cargas gerais, entre outras.

Características do motor, tipo síncrono, assíncrono e modos de acionamento.

Distribuição das cargas ao longo dos pontos de alimentação (exemplo linhas de iluminação pública).

Designação de usos preferenciais. Definição de usos auxiliares e genéricos. Possibilidade de salvar situações com cargas típicas, de acordo com o perfil do usuário.

## **Campo fotovoltaico** (\*)

Gerenciamento dos módulos fotovoltaicos e inversores grid connected.

Utilização de inversores com múltiplos rastreadores. Análise de componentes elétricos do campo fotovoltaico.

### **Perfil harmônico**

Atribuição de harmônicas aos pontos terminais, UPS e conversores.

Transferência de jusante para montante do conteúdo harmônico, levando-se em consideração o efeito de transformadores ou UPS. Cálculo do fator de distorção THD.

Controle de linhas, proteções e quadros em função do conteúdo harmônico.

## **Definição da rede**

Gerenciamento de linhas ou partes de rede em paralelo. Redes em anel (\*).

Cabos e condutores em barra compartilhados por vários usuários.

Adição da rede selecionada da lista de usuários através do comando drag&drop.

Introdução de partes de rede já pré-adicionadas em ambiente CAD. Operações de copiar-colar para casos específicos ou para quadros e zonas inteiras. Importação de redes já calculadas em projetos anteriores, integrando-as no diagrama em edição. Cálculo das correntes e potências da rede através de métodos vetoriais.

Transmissão automática da potência aos quadros de distribuição, considerando os eventuais coeficientes de simultaneidade, de utilização e de transferência de uso ou subquadros a jusante.

Modalidade "múltiplos projetos" para o trabalho de colaboração entre vários operadores ou em redes complexas.

Linha de rede de aterramento PE destacada.

#### **Configurações da rede e análises**

Definição de configurações de rede com vários perfis de utilização para os usuários (on/off, preferencial) ou diferentes coeficientes de uso.

Atribuição de perfis de carga para os vários usos ou distribuições.

Análise da rede ao longo do tempo ao variar as cargas. Monitoramento das correntes, demanda contratada e queda de tensão.

## **Frequência variável (\*)**

Definição de conversores AC/DC, AC/AC e DC/AC. Gerenciamento de conversores de diferentes fabricantes. Dimensionamento em corrente contínua e frequência variável até a 1KHz.

#### **Equilíbrio das cargas monofásicas**

Permutação automática de cargas monofásicas, abaixo de um nó de distribuição trifásica, com a finalidade de minimizar os componentes do neutro à montante.

#### **Correção do Fator de Potência**

Correção do fator de potência da rede automaticamente com o cosseno fi desejado, na modalidade distribuição, correspondente às cargas, ou sobre os quadros de distribuição.

Determinação da proteção adequada para os equipamentos para correção do fator de potência.

## **Integrações**

**CADelet Sistemas**, **Eplus**: projeto de sistemas elétricos. **CADelet Diagramas**, **iDEA**: diagramas elétricos para automação industrial. **CADelet Profissional**: projeto de sistemas e diagramas elétricos. **Solergo**: projeto de sistemas fotovoltaicos.

## **Dimensionamento dos cabos em BT**

Escolha da norma de referência entre NBR 5410 (brasileira), CEI 64-8 (italiana), NF C 15-100 (francesa), UNE 20460 (espanhola), BSI 7671 (inglesa) e NFPA 70:NEC (americana).

Cálculo automático da seção dos condutores com gerenciamento da redução da seção dos condutores de neutro e proteção de acordo com a norma escolhida. Cálculo da seção do condutor de proteção de acordo com a energia passante.

Utilização dos cabos com capacidade pré-fixada pelo usuário. Possibilidade de forçar a utilização dos cabos e bloquear seções dos cabos de alguns trechos do sistema.

Cálculo de: correntes admissíveis, efeito Joule, temperaturas de trabalho, impedância e quedas de tensão das linhas.

Otimização das quedas de tensão com a finalidade de não superar a queda máxima prevista na carga em relação ao ponto de entrega.

Verificação de correntes de neutro nas redes trifásicas com cargas desbalanceadas.

## **Dimensionamento da rede em MT (\*)**

Gerenciamento de arquivos dos cabos em MT com capacidade e perdas ohmicas definíveis.

Determinação automática do cabo a ser utilizado. Cálculo da falta à terra em MT, com gerenciamento das proteções direcionais de tipo 67N e consequente calibração da bobina de Petersen, se presente.

# **Dimensionamento dos condutores em barras**

Identificação dos condutores em barras adequados a partir dos tipos presentes no arquivo (além de outros 1.000 retirados da Moeller Eletric, Siemens, Telemecanique etc.), extensível pelo usuário. Verificação da sobrecarga, do curto-circuito e do pulso de corrente de curta duração.

## **Potência dissipada pela rede**

Otimização da temperatura de funcionamento dos cabos. Cálculo da dissipação térmica da rede e relativos custos operacionais.

## **Equipamentos de proteção**

Proteções completas de características elétricas, térmicas, dimensionais, curvas de intervenção, de limitação e redução da temperatura.

Além de 70.000 equipamentos, entre as séries mais usadas, dos maiores fabricantes presentes no mercado: ABB, AEG, BTicino, Eaton, General Electric, Gewiss, Hager Lume, Italweber, Moeller Electric, Schneider, Siemens e Thytronic.

Gerenciamento de tabelas de seletividade e backup para uma correta coordenação entre equipamentos. Arquivo de equipamentos coordenados para o acionamento do motor.

Gestão das proteções acopladas, proteção de motor, porta fusíveis, seccionadores de manobra e fusíveis. Gerenciamento de disjuntores com relés eletrônicos. Para cada aparelho está associada uma curva de intervenção tempo-corrente para a verificação de seletividade e contatos indiretos e a curva de energia específica passante em condições de curto-circuitos. Podem ser definidos novos aparelhos, com a introdução de dados (correntes, regulagens, capacidades de interrupção etc.) e das curvas de intervenção e de energia passante, adquirindo das imagens dos arquivos bitmap.

Composição de proteções com disjuntor+relé. Calibração dos disjuntores em MT.

## **Calibragem dos disjuntores eletrônicos**

Gerenciamento dos coeficientes de correção dos disjuntores térmicos, magnéticos, diferenciais e para o funcionamento em corrente contínua ou em

frequências diferenciadas a partir de 60 Hz. As curvas de intervenção se adaptam automaticamente à variação das frequências seguindo os coeficientes associados.

#### **Verificações das linhas e proteções**

Coordenação entre condutores e proteções.

Escolha de equipamentos de proteção, levando-se em parâmetros elétricos deduzidos da rede, com busca por características elétricas ou por construtor ou por fabricante e série.

Critérios automáticos de atribuição, com definição de perfis de escolha

por faixas de correntes nominais, definindo fabricante, série, curva de interrupção, modalidade de verificação das capacidades de interrupção, de acordo com EN 60947 ou EN 60898.

Verificação da máxima queda de tensão de acionamento de motores. Coordenação dos magnéticos com a corrente de partida dos motores.

Coordenação do motor e seu sistema de partida. Verificação da seletividade através da sobreposição gráfica das curvas de intervenção relativas às proteções envolvidas, com possibilidade de agir sobre as mesmas regulagens, ou então por tabelas de seletividade do fabricante. Seletividade MT/BT (\*).

#### **Condições de falta**

Em conformidade às normas IEC 60909 e Cenelec R064, são determinadas as condições de falta mediante as análises nas sequências; são assim calculadas as correntes de curto-circuito simétricas e na sequência zero, a impedância de curto-circuito e do anel de falta com a finalidade da proteção da linha em curto-circuito e em contato indireto, tendo em conta a contribuição de evengeradores. Opção para cálculo de falta de acordo com IEC

61363-1 para instalações navais. Cálculo de falta de acordo com IEEE 141-1993 para norma americana.

Determinação da impedância de curto-circuito Zk e Zk' para os sistemas TT, TN ou IT, e da impedância do anel de falta para os sistemas TN ou IT, em qualquer ponto do sistema.

Verificação do poder de interrupção e da proteção dos contados indiretos e no curto-circuito da linha. Comparação entre a curva de energia passante da proteção e da integral de Joule do cabo, separadamente por fase, neutro ou proteção.

#### **Verificação térmica dos quadros**

Cálculo da sobretemperatura de acordo com as CEI 17-43 e CEI 23-51.

#### **Relatório de cálculo**

Relatório introdutiva com as referências normativas e as modalidades de cálculo.

Documentos em forma de tabelas relativos ao dimensionamento de cabos ou condutores em barra, à escolha das proteções, às condições de falta nos vários pontos da rede, à presença de motores e às condições de fornecimento.

Relatório extenso para cada usuário que documenta em maneira ampla as características de

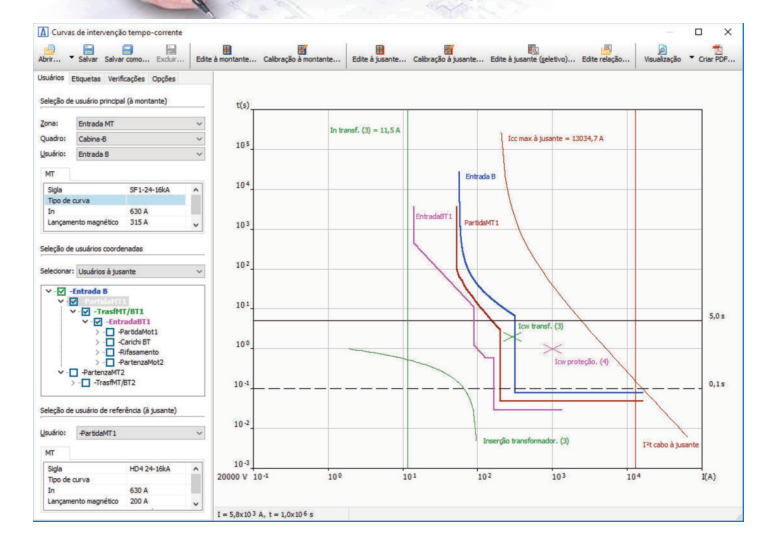

carga, o eletroduto dimensionado, os parâmetros de falta em linha e a proteção escolhida. Documento gráfico com as curvas de energia passante das proteções, relacionadas com efeito Joule dos cabos, curvas comparativas de seletividade.

**Transmass** 

#### **Diagramas elétricos**

Geração automática de diagramas unifilares ou multifilares em arquivos DWG e PDF, com padronização dos cálculos produzidos, compatíveis com os padrões de CADelet, Eplus e iDEA.

#### **Impressão**

Visualização de todos os cálculos e operações de salvar, impressos no ficheiro do projeto. Criação ou anexação ao arquivo PDF de todos os cálculos para a realização geral do projeto. Salvamento dos cálculos em formato padrão XLS, RTF, TXT, WMF, HTML e CSV.

## **Ampère Móvel**

Aplicativo para samrtphone ou tablet baseado em iOS ou Android, para visualizar, editar e anotar o projeto, com cálculo da linha elétrica no cabo. Troca interativa ou por meio de email dos arquivos dos projetos com Ampère.

#### **Interoperabilidade**

Importação do arquivo de projeto fotovoltaico da Solergo. Exportação paramétrica em ambiente Ms Excel.

#### **EGlink (\*)**

Plug-in de aquisição de dados de equipamentos e circuitos elétricos definidos em ambiente BIM Revit® MEP.

Geração de rede relacionada: cada elemento elétrico definido em BIM, corresponderá a um usuário equivalente em Ampère.

Retorno dos dados elétricos calculados e dos cabos em ambiente Revit® com anotações.

(\*) não disponível em Ampère Standard

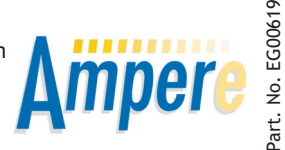

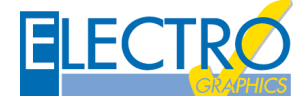

**ELECTRO GRAPHICS srl** 35018 S. Martino di Lupari (PD) - Italy www.electrographics.it

**REQUISITOS DO SISTEMA**

PC com processador Pentium IV ou equivalente. - 2GB di RAM ou superior. - HD com 3GB de espaço livre. - Leitor de DVD. - Porta USB. - S.O. Windows 7 SP1, 8.1 ou 10.